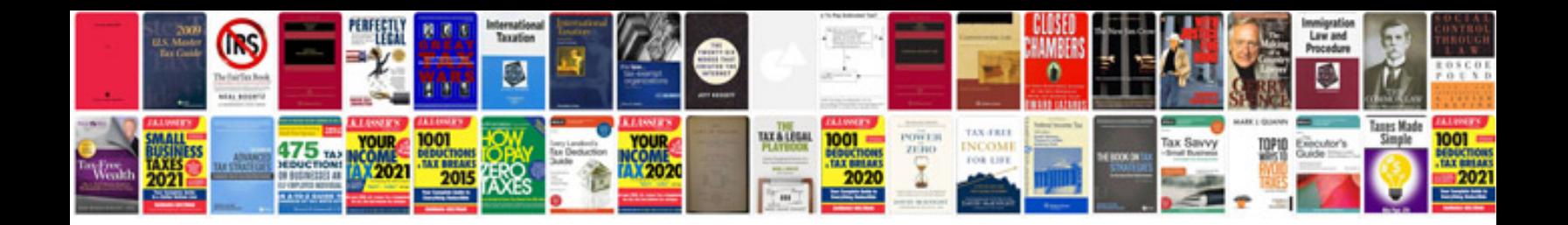

**Ngo profile template doc**

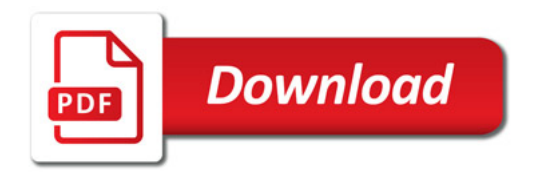

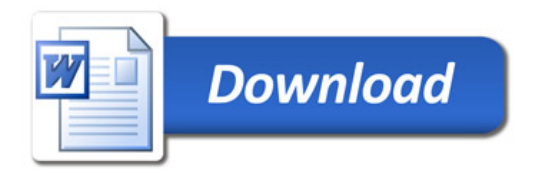